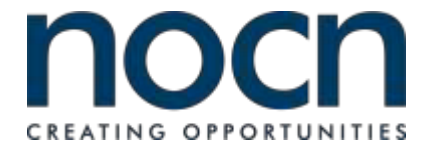

# **ESOL Skills for Life English Reading Assessment - Level 2**

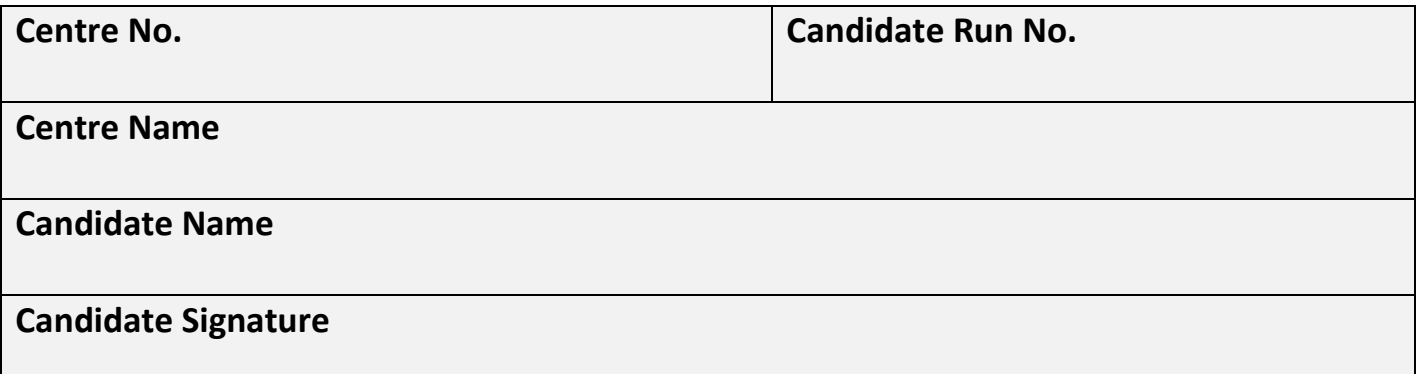

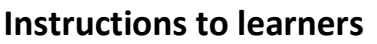

Check that you have the correct paper.

Do not open the paper until you are told to do so.

Listen to the instructions. Write your name.

Use **blue** or **black** ink. Do not use a pencil.

You must **not** use a dictionary.

There are 4 tasks, 6 questions per task; 24 marks

You have **1 hour** to finish the assessment.

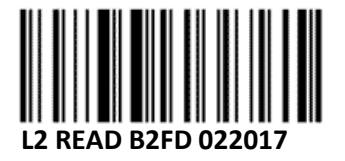

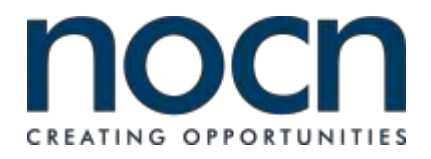

## **Task 1 Read the text then answer the questions.**

**www.wellscommunity.co.uk/martialarts**

# **Martial Arts Clubs Wells Community Centre**

- **AIKIDO**: a Japanese grappling martial art performed by flowing with the motion of the attacker rather than opposing it straight-on. This requires less physical strength than most other martial arts, as you direct the attacker's momentum with entering and turning motions, followed by various throws or joint locks.
- **Tuesday and Wednesday @ 7pm (instructor: Lucas)**
- **JUDO**: a relatively modern Japanese martial art created in 1882, its aim is to throw an opponent to the ground and immobilize or subdue them with a grappling manoeuvre, joint lock, strangle hold, or choke. Strikes and thrusts by hands and feet or weapons are only allowed in pre-arranged forms (Kata), where you demonstrate martial art body postures, positions and techniques, and are not allowed in competition or free practice.
- **Monday @ 4pm, 5:30pm, 8:00pm (instructor: Simon and Kim)**
- **KARATE**: a martial art developed in Okinawa, Japan that uses striking techniques, such as punching, kicking, knee and elbow strikes, and open-handed techniques such as knife-hands (karate chop). In comparison to Tae Kwon Do, Karate tends to focus more on hand strikes, whereas Tae Kwon Do emphasizes kicking techniques. Like Judo, Karate has Kata manoeuvres which you need to complete to gain your different colour belts.
- **Thursday and Friday @ 6:30pm (instructor: Huang and Ken)**
- **TAI CHI**: an art which can be used for relaxation or defence. It is about flow of energy and precision using breathing techniques and holding postures to control and channel energy. Mastering this energy enables you to absorb your opponents' energy and use it against them**.**
- **Saturday @ 10.30 am and 2.30 pm (instructor: Jasbir)**

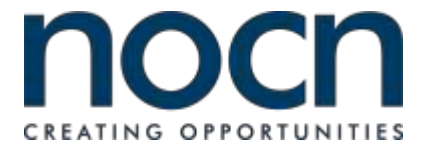

**Circle the Correct answer.**

## **1**. **Where has this information come from?**

- a. a leaflet
- b. a newspaper
- c. a magazine
- d. a website

## **2. Which martial art involves using the feet?**

- a. Tai Chi and Judo, Karate
- b. Judo and Aikido, Tai Chi
- c. Karate, Judo, Tai Kwon Do
- d. Aikido and Karate, Judo

## **3. Which martial art can be done to de-stress?**

- a. Karate
- b. Tai Chi
- c. Tai Kwon Do
- d. Judo

# **4. Which martial art involves less physical strength?**

- a. Karate
- b. Judo
- c. Aikido
- d. None

# **5. What is the purpose of the text?**

- a. giving instructions on how to perform martial arts
- b. explaining how to use martial arts
- c. describing martial arts
- d. informing us where to learn martial arts

## **6. What is a Kata?**

- a. a set of manoeuvres to show different martial art body positions
- b. a form of Karate chop
- c. a kicking technique
- d. a Judo throwing move

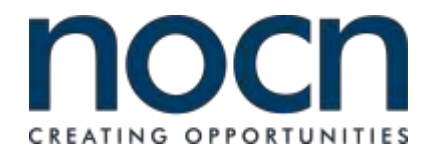

## **Task 2 Read the text then answer the questions.**

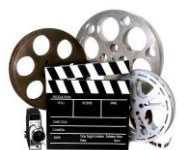

**The history of film** began in the 1890s, when motion picture cameras were invented and film production companies started to become established. Because of the limits of technology, films of the 1890s were under a minute long and up until 1927, motion pictures were produced without sound; they were called the 'silent' movies.

Longer films consisted of several shots and the first rotating camera for taking panning shots was built in 1897 along with the first film studios. Special effects were introduced involving action moving from one sequence to another, and in the 1900s, continuity of action across successive shots was achieved and the first close-up shot was introduced (that some claim D. W. Griffith invented). Most films of this period were "chase films" usually involving cops and robbers or lovers running from a jealous ex. The first use of animation in movies was in 1899.

The first feature length multi-reel film was a 1906 Australian production. New film techniques were introduced in this period including the use of artificial lighting, fire effects and low-key lighting (i.e. darkness) for enhanced atmosphere during sinister scenes. As films grew longer, specialist writers were employed to simplify more complex stories derived from novels or plays into a form that could be contained on one film reel and be easier to understand by the audience. Genres began to be used as categories; the main division was comedy and drama, but these categories were further subdivided.

During the First World War there was a complete transition for the film industry when more films changed from short one-reel film to feature length films (1-2 hours long on multi reels). Exhibition venues, the first cinemas, became larger and began charging high prices to see the films. By 1914, cinemas became established.

Most films were black and white and the first colour film in technicolour was introduced in 1935. Today we have advanced film production further by introducing 3D. What can we look forward to next?

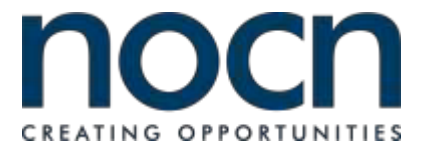

**Circle the correct answer.**

## **7. What is the main purpose of this text?**

- a. To describe different kinds of films
- b. To explain how film production developed
- c. To explain how special effects were produced
- d. To describe how they made films from books

## **8. When were films with sound introduced?**

- a. 1927
- b. 1935
- c. 1897
- d. 1914

## **9. What were 'chase films' in paragraph 2?**

- a. Lovers running away to get married
- b. Cars chasing another car
- c. People running away from a disaster
- d. People trying to escape from other people

## **10. Define the word 'sinister' in paragraph 3:**

- a. scary
- b. romantic
- c. adventurous
- d. comic

### **11. What were 'exhibition venues'**

- a. film museums
- b. theatres
- c. cinemas
- d. film displays

## **12. In your evaluation, what is the best answer?**

### **Cinemas begin to charge higher prices…**

- a. because it was expensive to make multi reel films
- b. because technicolour films were being shown
- c. because more people wanted to see the films
- d. because films were longer and the cinema experience was better

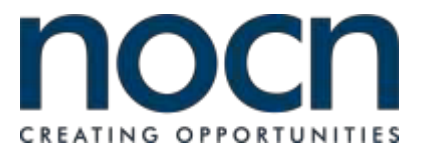

# **Task 3**

**Read the text then answer the questions.**

# **DVD PLAYER**

**[pistonbroke1957](http://www.diynot.com/diy/members/pistonbroke1957.227002/)**Joined:16 Feb 2015

Hi all

Am looking for a DVD player that plays dvd+rw+r and dvd-rw-r as well as shop bought DVDs.

Also with the facility to transfer -and+ formats to a USB stick if possible to avoid this problem in the future. Any suggestions?

Pistonbroke1957, 27Dec2016

**[Lucid](http://www.diynot.com/diy/members/lucid.208119/)**Joined:10 Sep 2013

I haven't come across any main brand DVD players with the ability to transfer video files from disc to the USB port. There are DVD players that will allow CD audio tracks to be transferred to USB, but not video files. There were DVD recorders with the ability to archive to USB (usually an external HDD) but quite often those files were encrypted for playback on the same machine, so you couldn't just put them on a PC.

If you have a laptop/PC with a DVD ROM drive then you can (or should be able to) convert video files from recordable DVD discs into files that could dropped on to a USB drive. It's the same basic process as ripping a CD except the software is a little different. I use MakeMKV when archiving my DVDs. You can also try http://www.freemake.com/free\_video\_converter/

Did we help? If so, click on the Thanks button. It costs you nothing and is a good way to say *thanks for the help.* [Lucid,](http://www.diynot.com/diy/members/lucid.208119/) [27 Dec 2016](http://www.diynot.com/diy/threads/dvd-player.473696/#post-3800714)

## **[Iamchamps](http://www.diynot.com/diy/members/iamchamps.240471/)**Joined:24 Sep 2016

Like lucid said, there are not many DVD players that allow you to rip the DVD to a USB stick then put it on a computer because of film copyright law. If you could do it, it would be an encrypted file. The best place to do this sort of thing is on a computer where there is an endless list of software available allowing you to do it.

[Iamchamps,](http://www.diynot.com/diy/members/iamchamps.240471/) [29 Dec 2016](http://www.diynot.com/diy/threads/dvd-player.473696/#post-3801494)

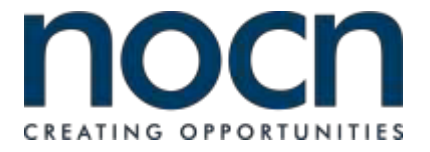

**Circle the correct answer.** 

## **13. Whose post expressed agreement?**

- a. pistonbroke1957
- b. lucid
- c. Iamchamps
- d. none

## **14. According to the posts, DVDs cannot be ripped to USB sticks because…**

- a. it would corrupt the stick
- b. the software is not available
- c. it breaks copyright law
- d. it is too expensive

## **15. Whose post is appealing for help?**

- a. none
- b. lucid
- c. Iamchamps
- d. pistonbroke1957

## **16. What could easily be transferred directly onto a USB stick?**

- a. CD music files
- b. DVD video files
- c. Recordable DVD video files
- d. none of these

# **17. Which words could replace "rip or ripping" in posts 2 and 3?**

- a. tear/tearing
- b. send/sending
- c. copy/copying
- d. move/moving

## **18. What does 'encrypted file' mean?**

- a. secret
- b. private
- c. dangerous
- d. protected

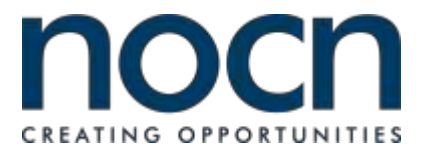

# **Task 4 Read the text then answer the following questions.**

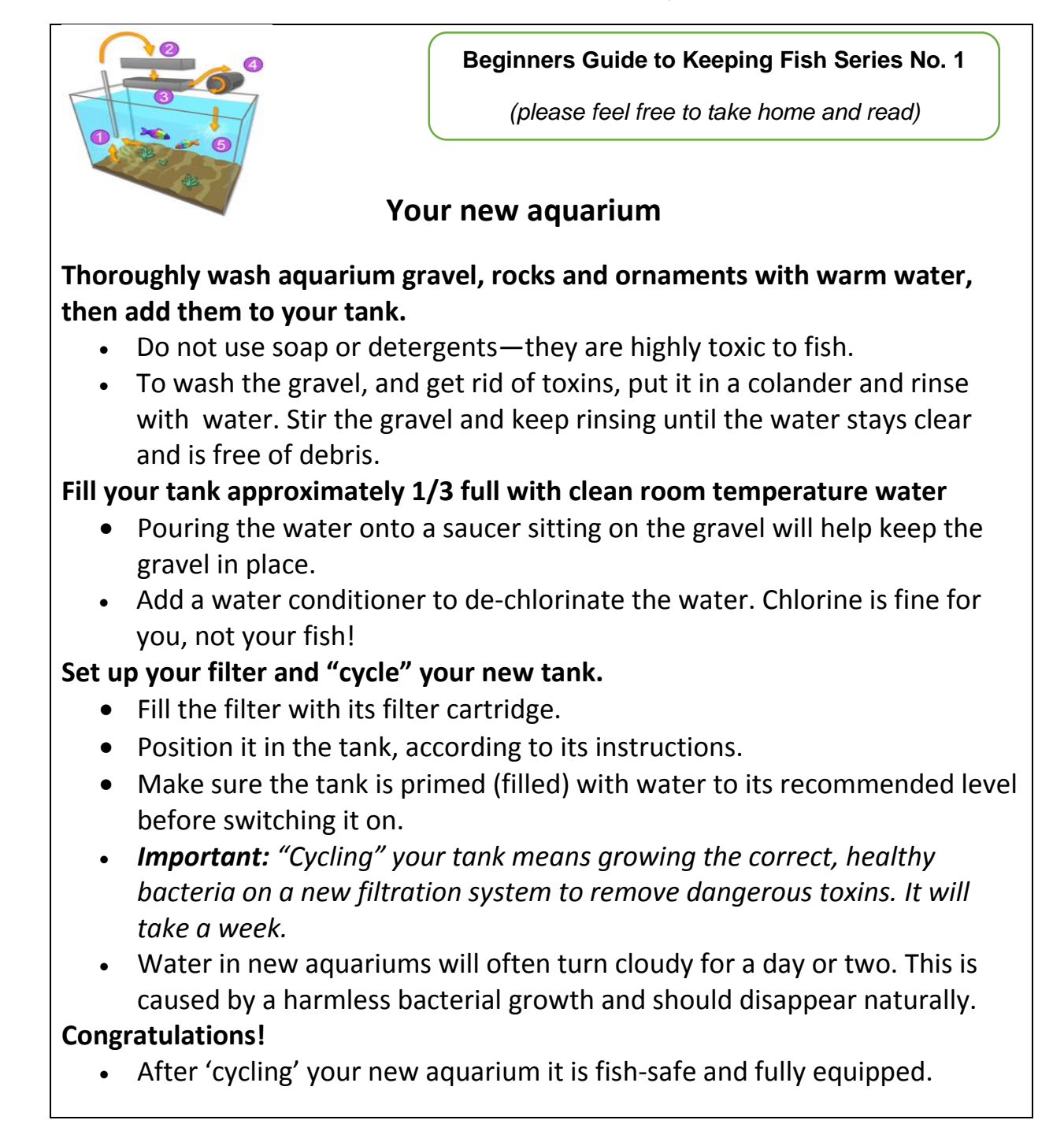

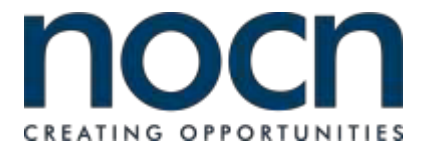

# **Circle the correct answer.**

# **19. What is the main purpose of this text?**

- a. to teach us how to look after fish
- b. to set up a fish tank
- c. to clean fish tank water
- d. to clean a fish tank

## **20. How long will it take before I can put fish in the fish tank?**

- a. 1 week
- b. 2 weeks
- c. 3 weeks
- d. 4 weeks

## **21. Which word replaces the word 'toxins'?**

- a. chemicals
- b. minerals
- c. bacteria
- d. poisons

### **22. Where would you see this text?**

- a. in a pet shop
- b. online
- c. in a newspaper
- d. on a notice-board

## **23. When I set up an aquarium, what do I initially put in it?**

- a. rocks, gravel and plants
- b. fish, ornaments and gravel
- c. gravel, rocks and fish
- d. gravel, ornaments and rocks

## **24. When is the water considered fish friendly?**

- a. after I have de-chlorinated the water
- b. after I have cycled the tank
- c. after the cloudy water disappears
- d. after harmless bacteria starts growing

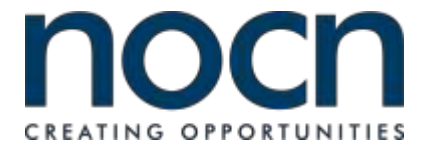

**END OF ASSESSMENT**

NOCN The Quadrant Parkway Business Centre 99 Parkway Avenue Sheffield S9 4WG

E-mail[:nocn@nocn.org.uk](mailto:nocn@nocn.org.uk)

Tel: 0114 2270500 Fax: 0114 2270501